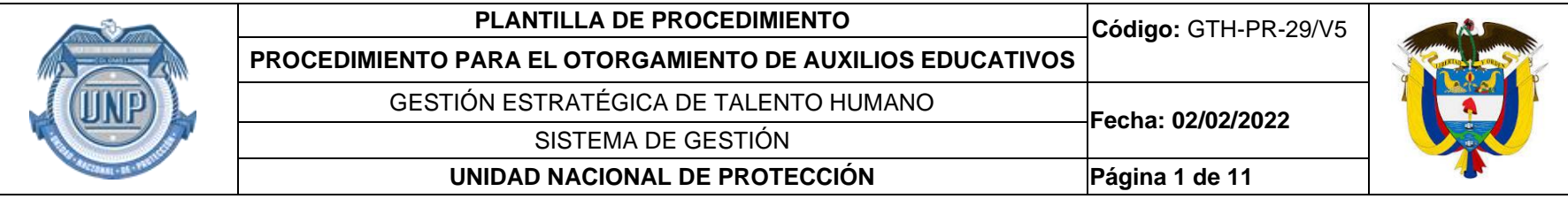

## **PROPÓSITO**

Establecer los lineamientos para que los servidores públicos de la Unidad Nacional de Protección puedan acceder al otorgamiento de los auxilios educativos que brinda la entidad previo cumplimiento de los requisitos exigidos.

#### **ALCANCE**

Este procedimiento inicia con la presentación de los documentos para acceder al auxilio educativo al Grupo Seguridad y Salud en el Trabajo, Bienestar e Incentivos de la Subdirección de Talento Humano por parte del servidor público aspirante y termina con el desembolso de los recursos aprobados a la Institución Educativa que corresponda y el cumplimiento de los compromisos establecidos por parte de los beneficiarios.

Es de aplicación para los servidores públicos de la planta de personal de la Unidad Nacional de Protección interesados y que cumplan los requisitos para acceder a los auxilios educativos establecidos en la normatividad vigente.

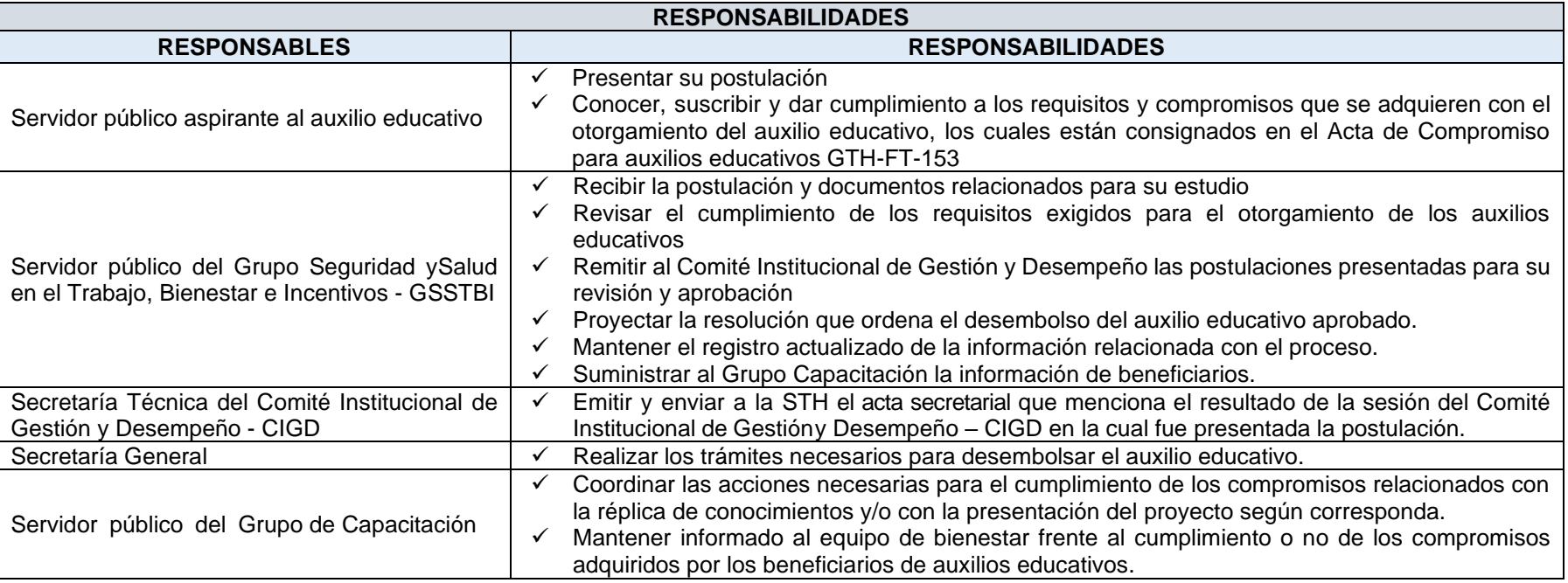

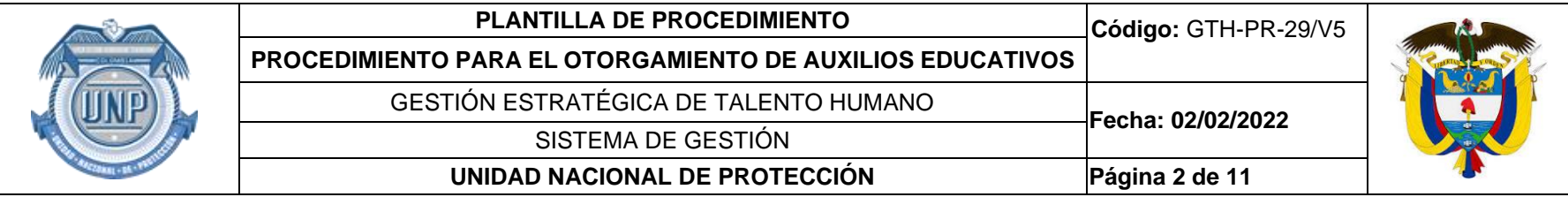

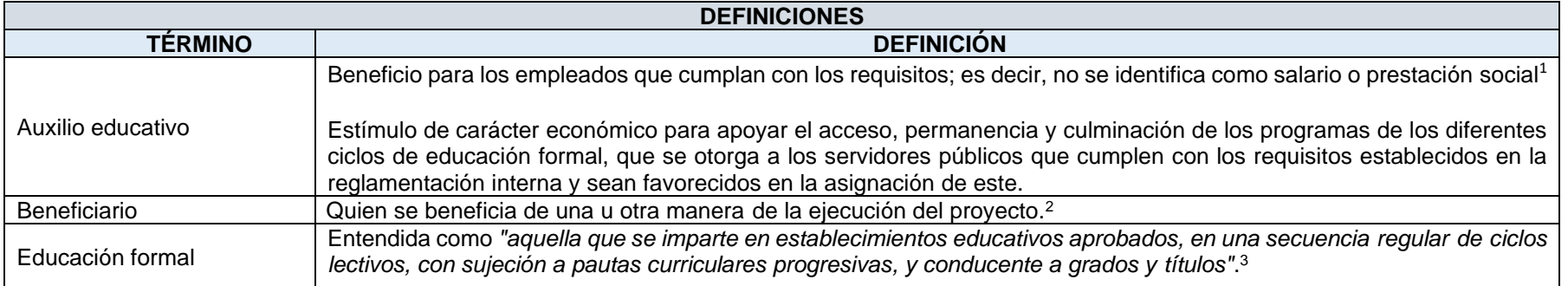

| <b>MARCO LEGAL</b> |                                                                                                    |
|--------------------|----------------------------------------------------------------------------------------------------|
|                    | ← Ley 115 de 1994, Ley General de Educación                                                                                                    |
| $\checkmark$       | Decreto 1567 de 1998, Por el cual se crea el Sistema Nacional de Capacitación y el Sistema de Estímulos para los empleados del Estado.              |
| $\checkmark$       | Ley 909 de 2004, Por la cual se expiden normas que regulan el Empleo Público, la Carrera Administrativa, la Gerencia Pública y se dictan otras      |
|                    | disposiciones.                                                                                                    |
|                    | ✓ Ley 1064 de 2006, Por la cual se dictan normas para el apoyo y fortalecimiento de la educación para el trabajo y el desarrollo humano establecida |
|                    | como educación no formal en la Ley General de Educación                                                                                             |
| $\checkmark$       | Decreto 1083 de 2015, Por medio del cual se expide el Decreto Único Reglamentario del Sector de Función Pública.                                    |
| $\checkmark$       | Decreto 1499 de 2017, Por medio del cual se modifica el Decreto número 1083 de 2015, Decreto Único Reglamentario del Sector Función Pública,        |
|                    | en lo relacionado con el Sistema de Gestión establecido en el artículo 133 de la Ley 1753 de 2015.                                                  |
| $\checkmark$       | Resolución 0674 de 2018, Creación Comité Institucional de Gestión y Desempeño.                                                                      |
| $\checkmark$       | Ley 1960 de 2019, "Por la cual se modifican la Ley 909 de 2004, el Decreto Ley 1567 de 1998 y se dictan otras disposiciones"                        |
| $\checkmark$       | Resolución 1200 de 2021, Por la cual se establece la reglamentación interna para la asignación de auxilios educativos a los servidores de la        |

<sup>1</sup> Departamento Administrativo de la Función Púbica - DAFP

<sup>2</sup> Departamento Administrativo de la Función Pública - DAFP

<sup>3</sup> Artículo 10 Ley 115 de 1994

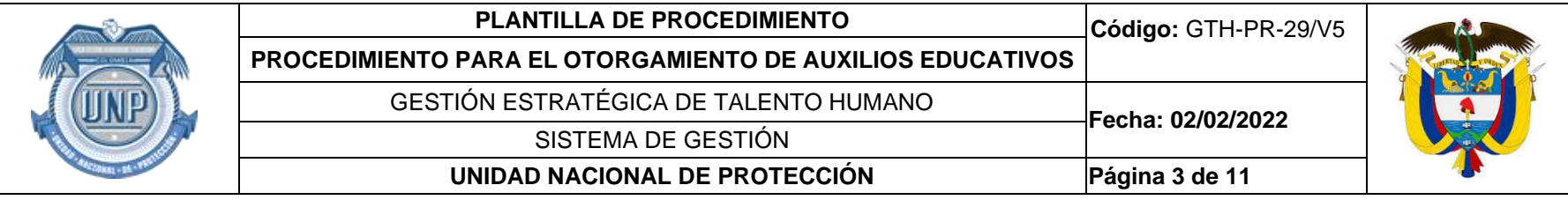

### **MARCO LEGAL**

Unidad Nacional de Protección – UNP y se dejan sin efectos jurídicos las resoluciones 019 y 0909 de 2020.

# **DOCUMENTOS RELACIONADOS**

- ✓ GTH-FT-153 Acta de compromiso para auxilio educativo
- ✓ GTH-FT-160 Formato Postulación a Auxilios Educativos
- ✓ GDT-FT-04 Comunicación Interna
- ✓ GTH-FT-204 Formato de Réplica de conocimiento
- ✓ GJU-FT-02 Modelo de Resoluciones
- ✓ GTH-FT-79 Formato de Entrega de documentos para clasificación de historia laboral.

# **CONSIDERACIONES GENERALES**

En el caso que las solicitudes de otorgamiento de auxilios educativos sean remitidas a la Subdirección de Talento Humano extemporáneamente, deben estar acompañadas de la justificación de dicha extemporaneidad y su aprobación estará sujeta a votación en la sesión del Comité Institucional de Gestión y Desempeño – CIGD.

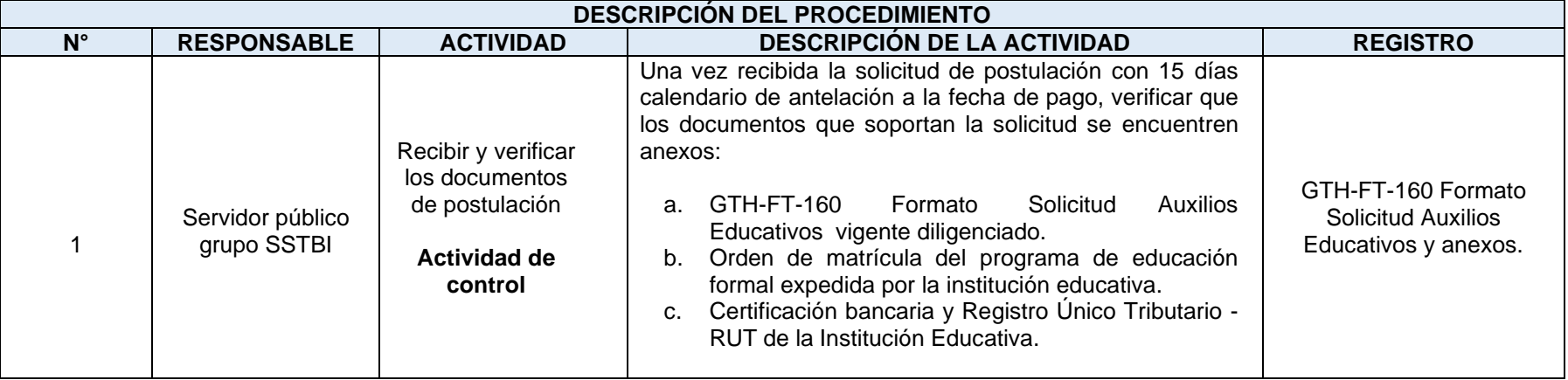

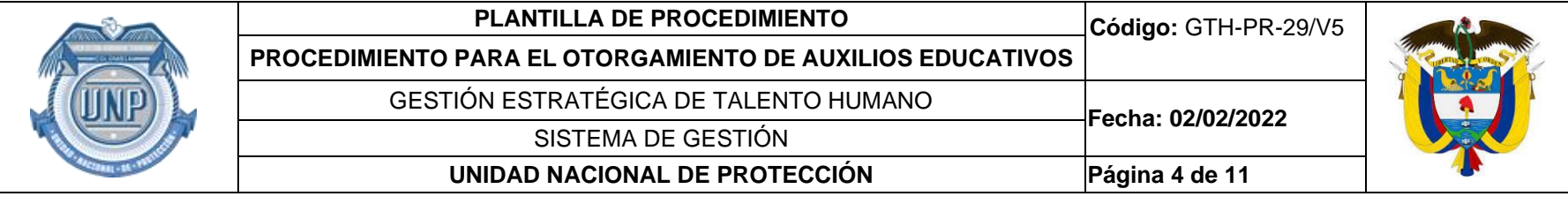

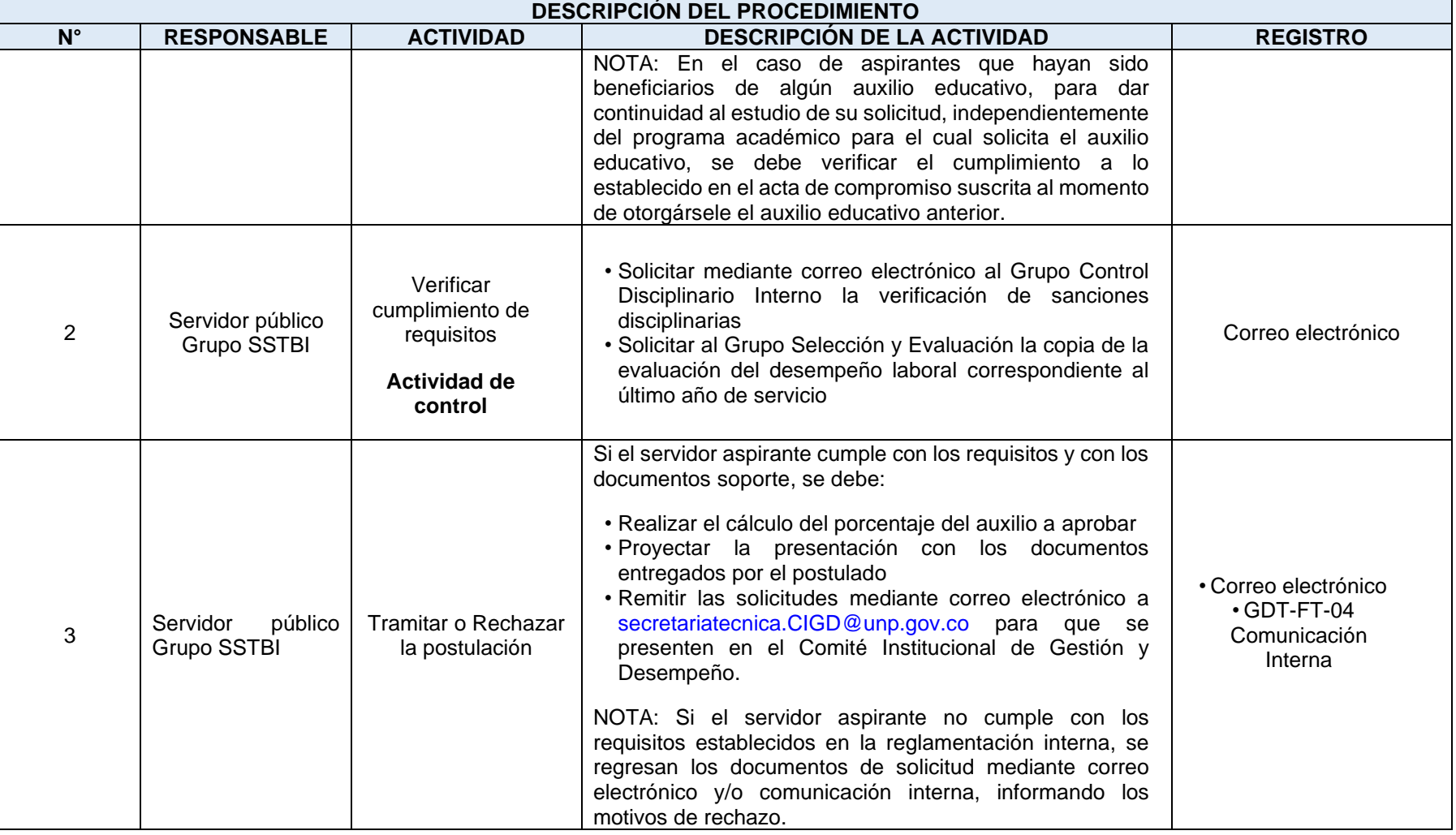

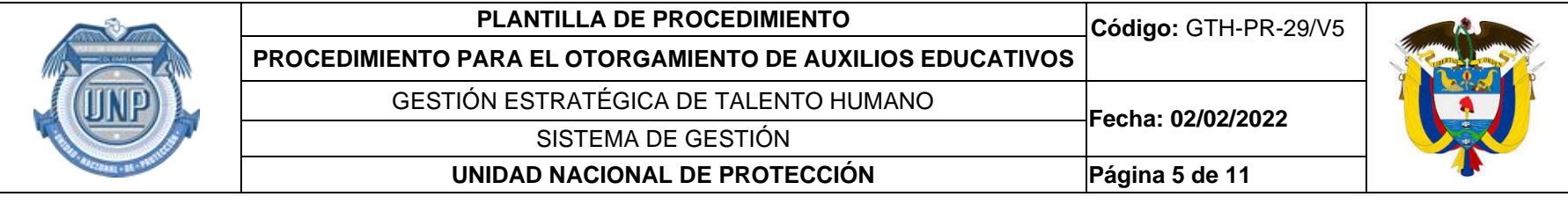

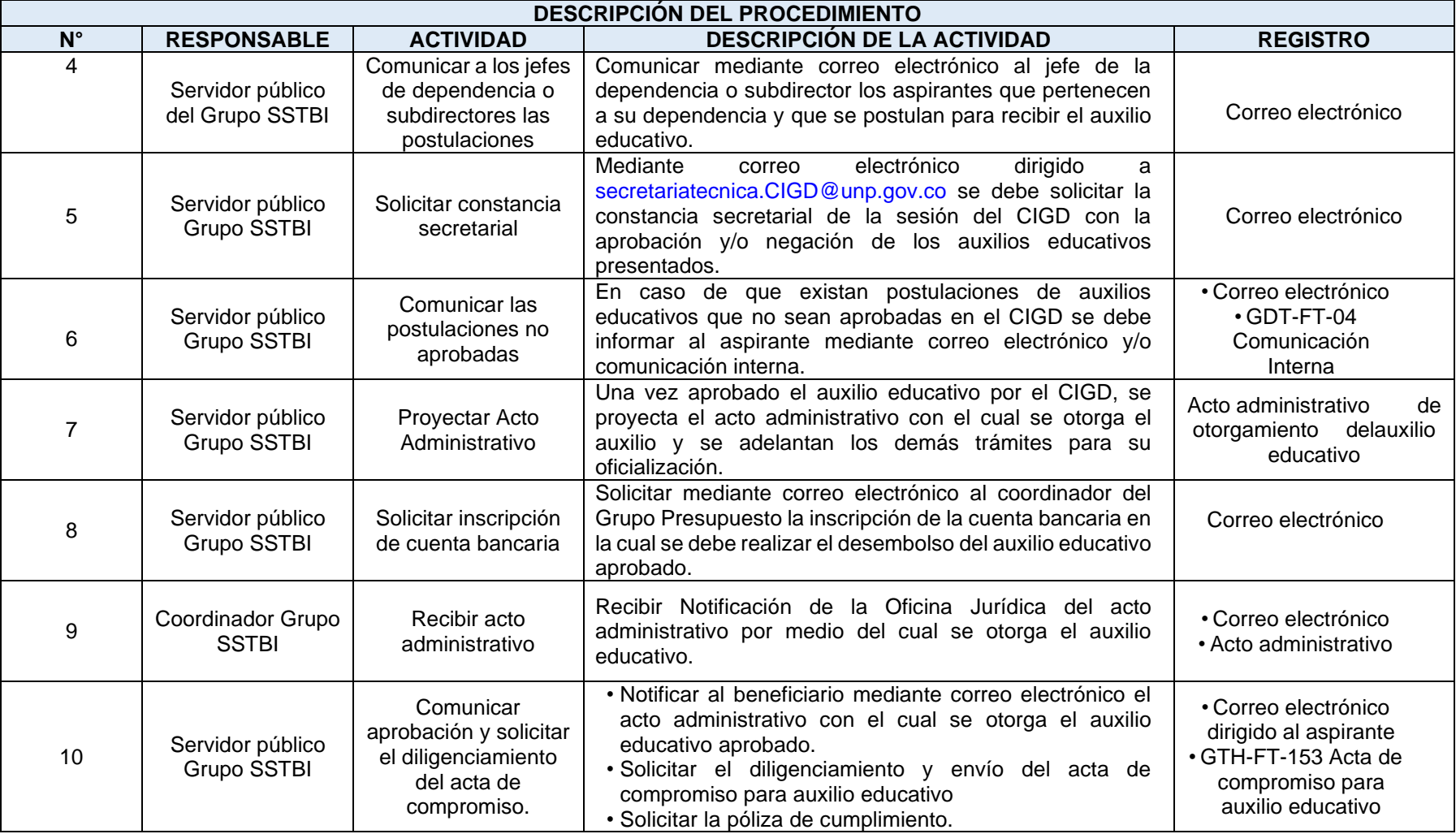

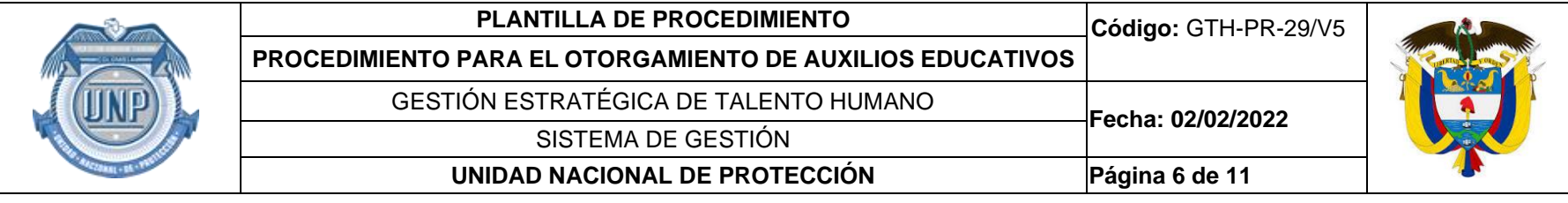

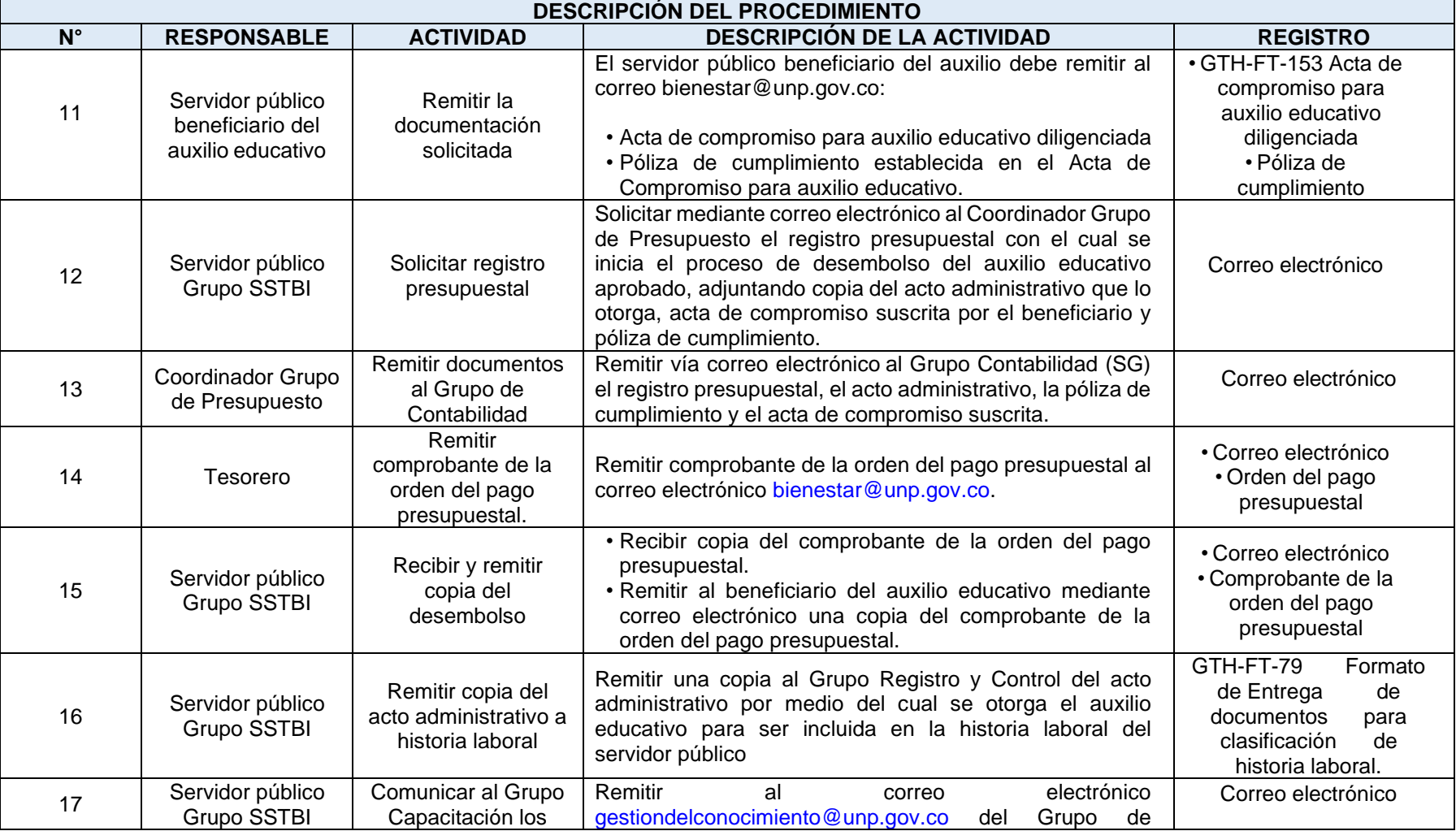

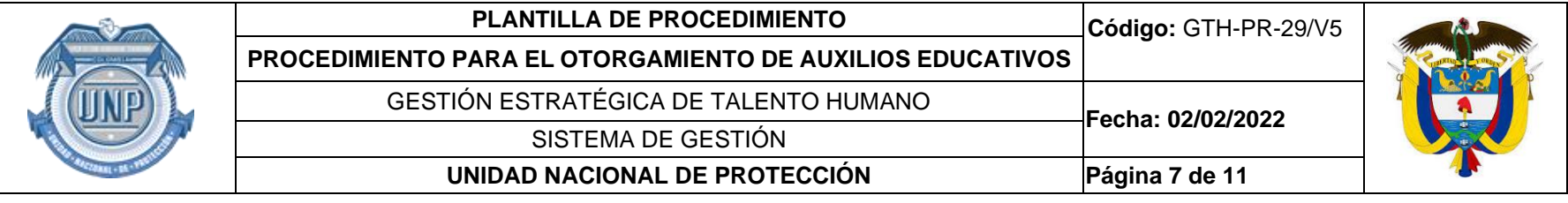

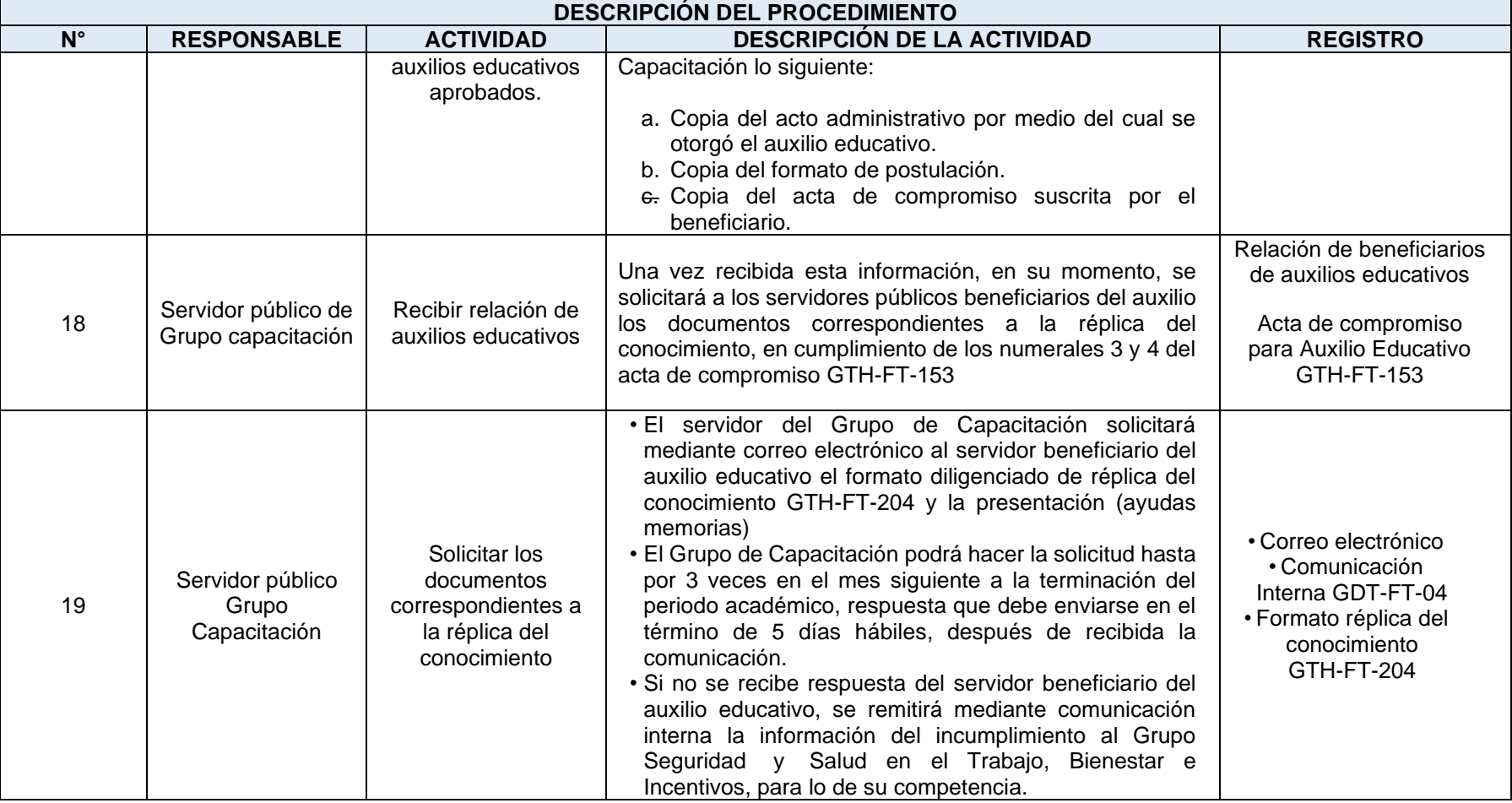

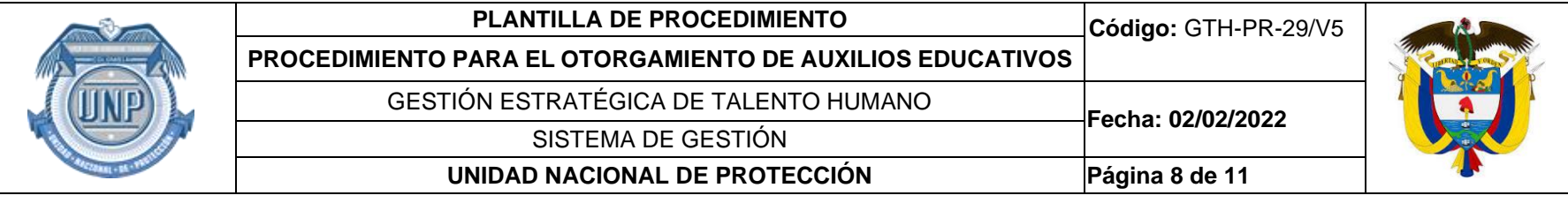

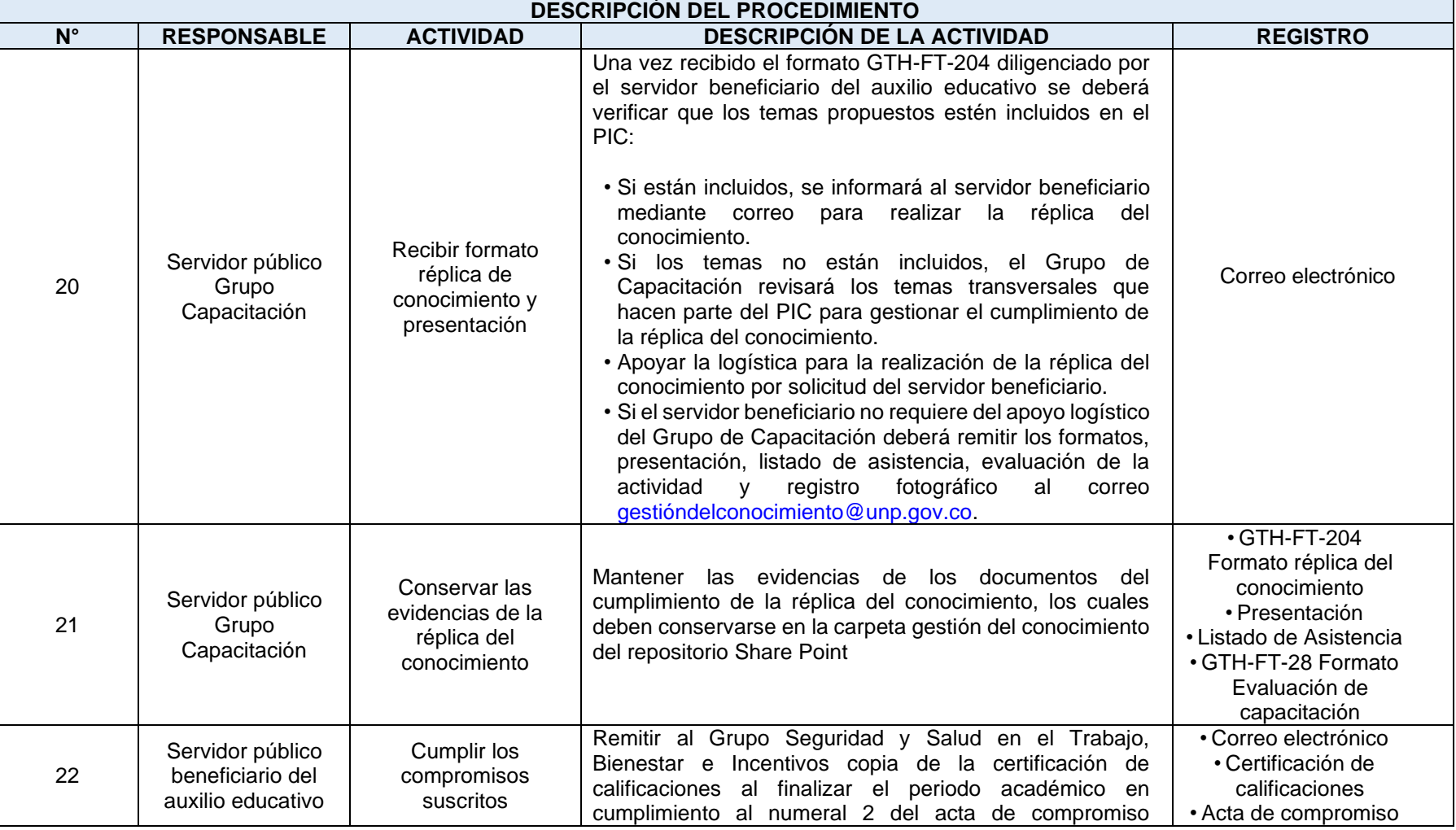

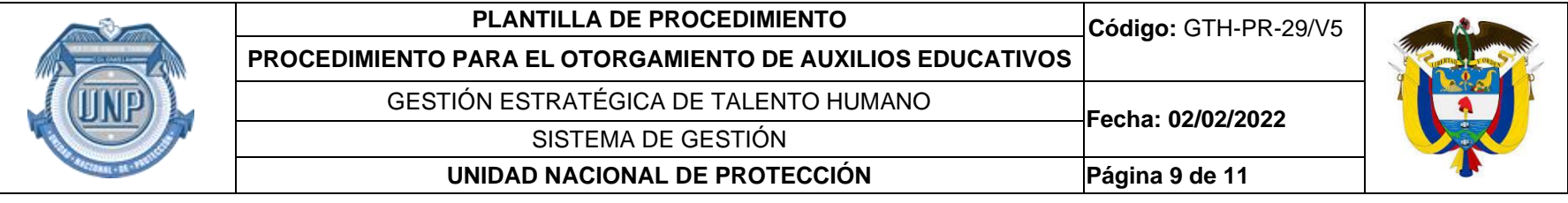

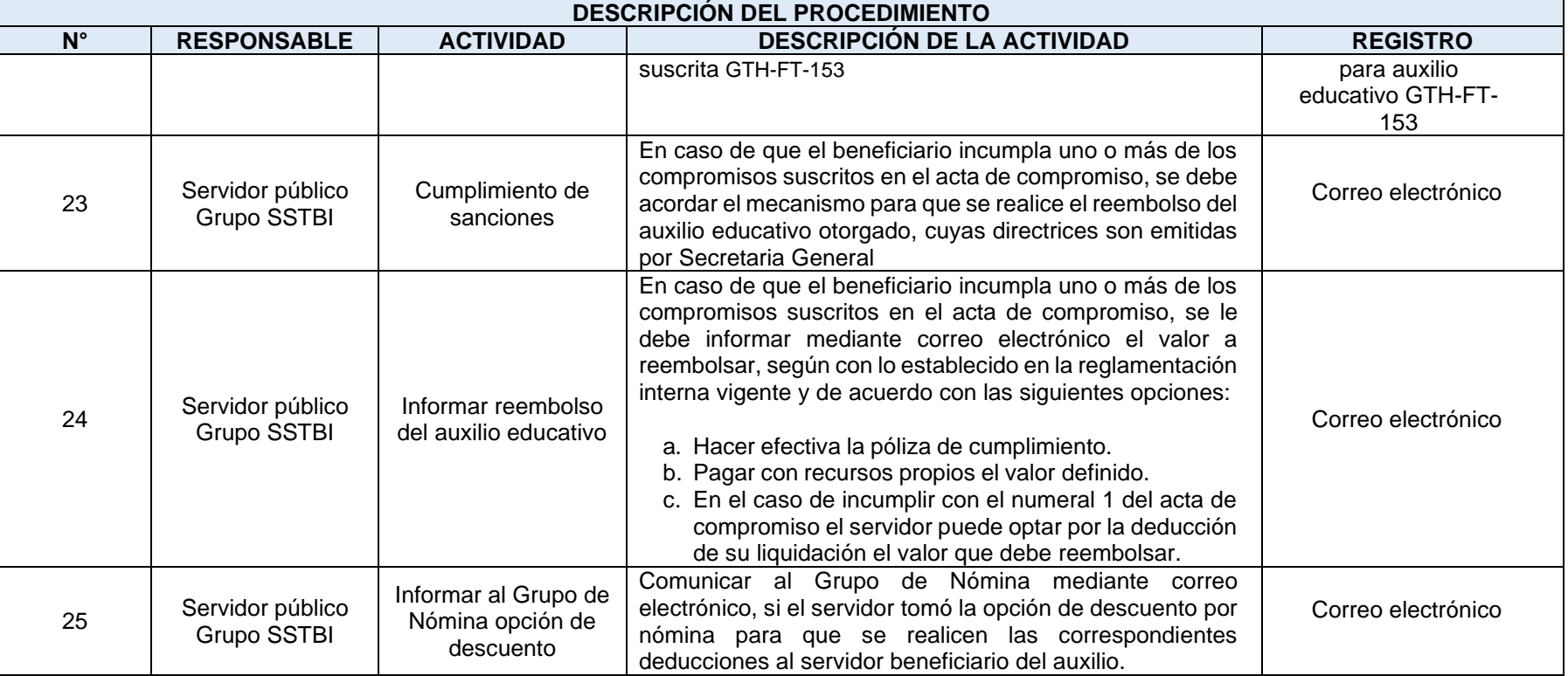

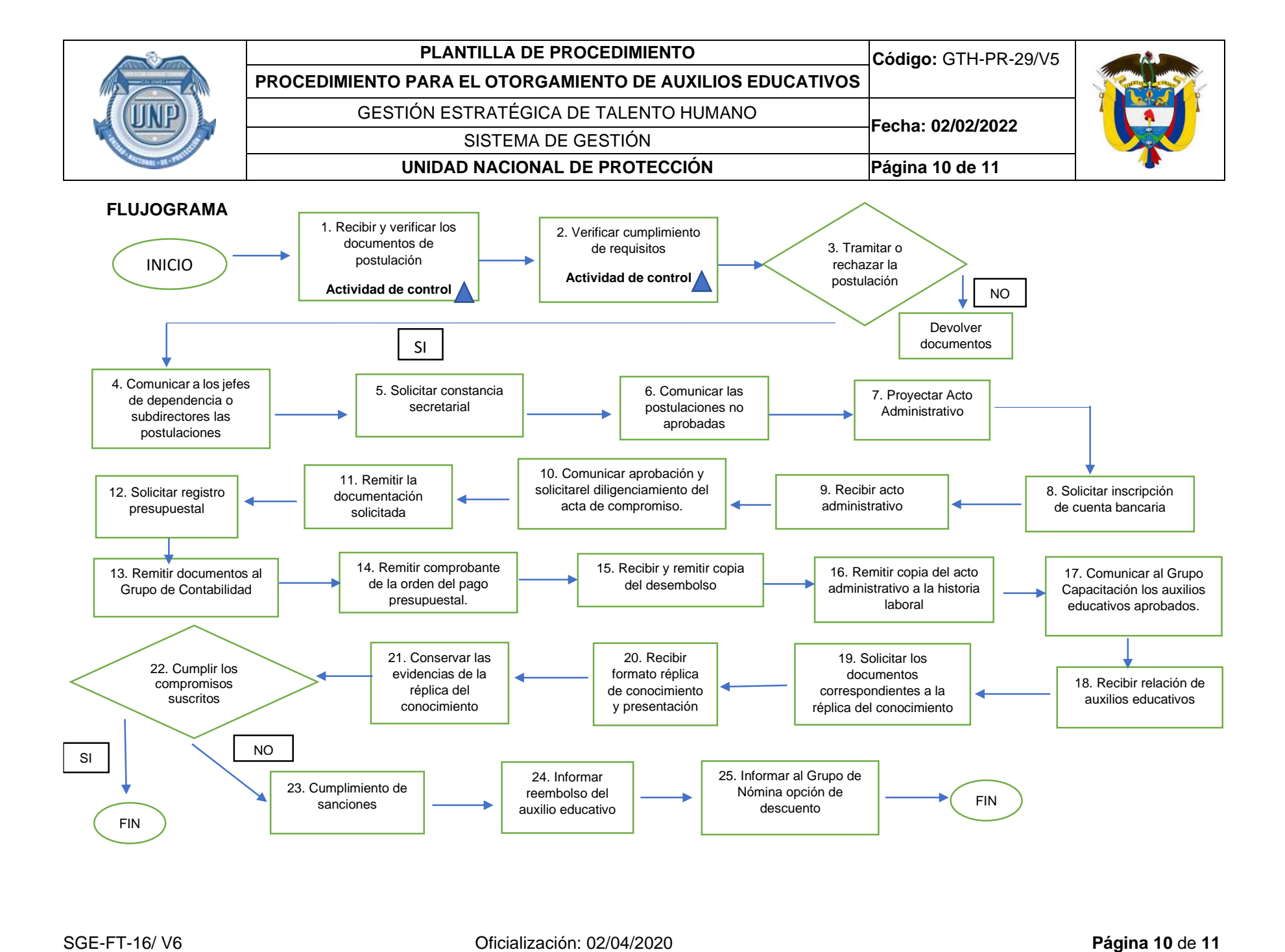

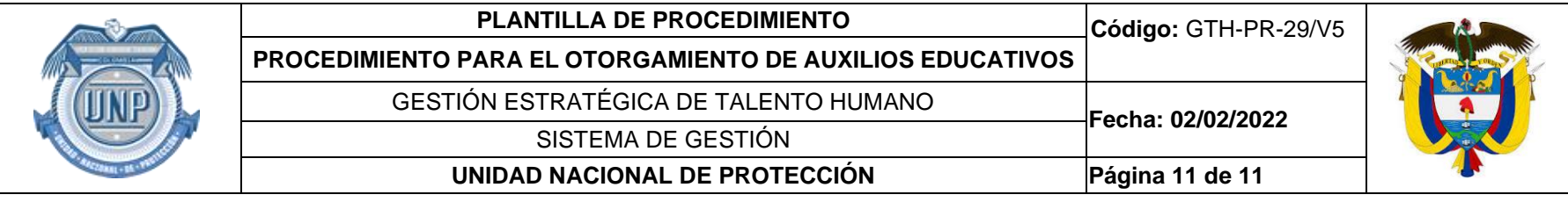

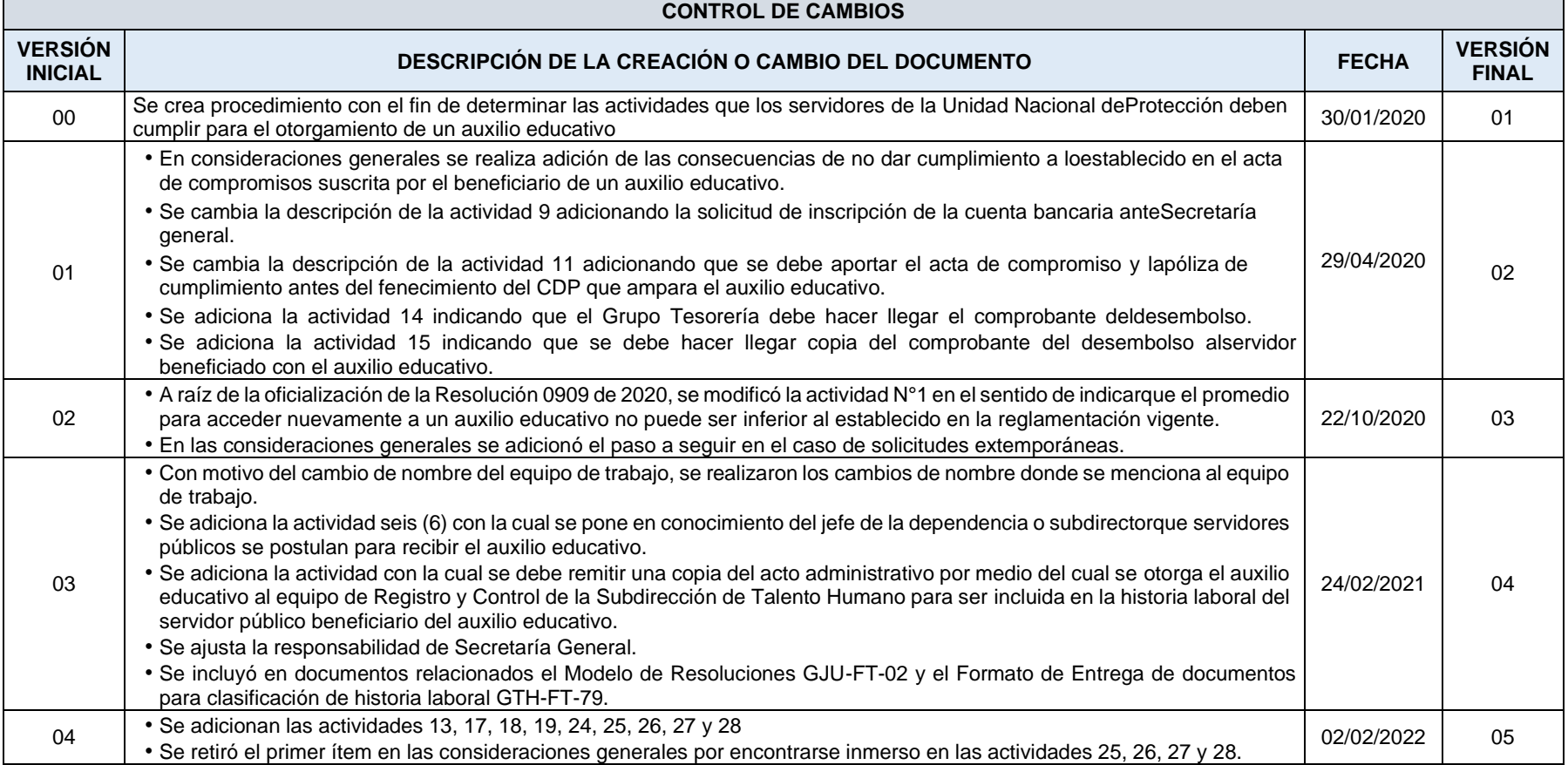